# **AutoCAD Crack**

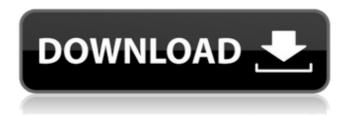

1/6

## AutoCAD Crack+ [Win/Mac] [Updated]

In its original version, AutoCAD was intended for use in engineering and architectural drafting but has been used extensively in numerous other fields since then, as well as being integrated into many other software applications. Ad The basic graphical user interface (GUI) in AutoCAD is called "Windows" for those familiar with Microsoft's Windows operating system. The GUI is divided into two main areas: an editing area and a command area. The editing area, which is where the user types in drafting commands and manipulates the drawing, is a 2D area and has a ruler to assist users in layout. It consists of a canvas with two coordinate systems, a paper space and a model space, and a dashed line. The canvas, which is where the actual drawing is created, is composed of layers of individual drawings. The user can perform editing operations in all layers of the drawing. The command area, which contains menus, dialog boxes and any other type of window, is a 3D area. It is designed to allow users to manipulate the entire drawing at once, and is composed of several submenus and subwindows. The command area can be switched between 2D and 3D mode, but there is no automatic way to switch back and forth. There is also a separate 3D workspace that is separate from the main command area. The user's default file location is the desk on which the user has started the program. If the user is not working at the desk on which the program is installed, the default file location is set to be the desktop. Keyboard Shortcuts The keyboard shortcuts for operating AutoCAD are listed below. For more details on these shortcuts, refer to the Autodesk AutoCAD documentation. Some of the shortcuts may conflict or overlap with other features in the program. For example, the shortcut for "zoom to full screen" (^ 第 î Z) may conflict with the shortcut for "zoom to fit window" (^ 第0) and the shortcut for "window mode" ( $^{3}$ 2) may conflict with the shortcut for the "hide toolbars" menu option ( $^{1}$ T). AutoCAD may be configured to override these shortcut keystrokes with a command keystroke, however, and these conflicts can be resolved by users. Command Description Cmnd ^�

#### **AutoCAD For PC**

In 2008, Autodesk released a Linux operating system that they refer to as "Autodesk Design Review". This operating system offers the user interface and drawing functions, but no modeling. History In May 1983, Autodesk started as a small computer consulting company which helped other companies to write applications for the then brand-new Apple II and IBM PC personal computers. Two of its founders, Stephen Cooper and Stuart Sigler, developed an application that showed a schematic of a house on a Microsoft DOS screen. Customers and other software companies began to request the same application, and soon Autodesk had its first major success with the software package AutoCAD Crack. The word "AutoCAD" stands for "Automatic Computer-Aided Design". The first version, released on October 25, 1987, was also the first version with a true GUI. Autodesk acquired the company which originally developed AutoCAD, MicroStation, and was later spun off and renamed Dimensional Technologies in 2010. Autodesk also acquired SCALO Design Software in 2000, and these companies are now referred to as a subsidiary of Autodesk. Legacy AutoCAD applications The design programs AutoCAD and AutoCAD LT continue to be sold. AutoCAD 2008 was a major update. AutoCAD has continued to be the basis for many commercial engineering applications, including Autodesk Inventor. In 2017, Autodesk announced the discontinuation of AutoCAD. Autodesk Inventor and the other Inventor series products will continue to be supported with new releases. References External links Category:1987 software Category:Computer-aided design software Category: Computer-aided design software for Windows Category:Computer-aided design software for Linux Category:Computer-aided design software for macOS Category:Computer-aided design software for Android Category: Computer-aided design software for iOS Category: Discontinued software Category: Engineering software that uses Qt Category: Electronic publishing Category:Free graphics software Category:Free software programmed

in C++ Category:Free software programmed in the C++ programming language Category:Free vector graphics editors Category:Graphics software that uses GTK Category:Graphics software that uses Qwt Category:Lua-scriptable software Category:Lua-scriptable software Category:MacOS graphics software Category:Multimedia ca3bfb1094

#### **AutoCAD Activation Download**

1. Open Autocad by clicking on the Autocad icon on the bottom left corner. 2. Now, in the main menu, click on Options (A button on the top left corner of the screen). 3. Now, in the options window, click on Preferences (A button on the top left corner of the screen). 4. Now, in the options window, click on the Advanced Tab (A button on the top left corner of the screen). 5. Now, in the advanced window, click on the License tab (A button on the top left corner of the screen). 6. Now, click on the Request a Serial Number (A button on the top left corner of the screen) and enter a Serial Number. Note: Make sure that the serial number is the same as the serial number mentioned in the license. 7. Now, go to the place where you want the serial number to appear on the page and print it. 9. Now, download the keys from the following link by pressing Ctrl+S. Commission, citing their clients' remorse, has urged the court to sentence Cornejo-Salinas to probation and community service Receive the latest local updates in your inbox A Mexican man wanted for drug trafficking and money laundering in the United States pleaded guilty Wednesday to smuggling more than 5,000 pounds of marijuana into the country from Mexico, U.S. authorities said. At a hearing in Manhattan federal court, Pedro Luis Cornejo-Salinas, who was arrested in December in Atlanta, pleaded guilty to conspiracy to possess with intent to distribute 5,000 pounds or more of marijuana and to money laundering, according to the U.S. Attorney's Office. The defendant admitted he had been involved in smuggling a load of marijuana from Mexico through Texas and across the border into Georgia in November 2007, the Office of the U.S. Attorney said. The indictment revealed that several load of marijuana were found along a road in Atlanta in the fall of 2007. The drugs were wrapped in burlap, with large empty boxes being the tops and bottoms of the bundles. The commission, citing their clients' remorse, has urged the court to sentence Cornejo-Salin

#### What's New In?

Numerous design adjustments are now available using AutoCAD's Markup Assist, including point changes and editable text. Add points to most objects and changes to dimensions can now be easily imported into a drawing. Assign point types and easily review the most common markup options, such as points and dimensions. Integrated Drawing Services: Speed up your design process. Create and scale PDFs, share data with other applications, and even preview document effects. You can now preview PDFs, JPEGs, EPS files, and other format types, and data is shared with your team's other applications via the Share panel. (video: 1:13 min.) Automatically resolve features in complex drawings and deliver highquality, accurate drawings. A new system resolver handles all the geometry in your drawings, such as calculating linetypes and dimensions from traceable reference objects. You can import data from CAD, GIS, and even XPS documents and even more tools can be added to speed up your design process. Intuitive Cloud Driven User Interface: Define, control, and access your favorite applications from within the toolbars, toolbars, and menus. Add your favorite applications and customize toolbars for your work style. You can control applications, adjust behavior of existing items, and access your application choices, including favorite folders and shortcuts. Save time, reduce workload, and get more done with your CAD software. Now you can use the function keys to activate the functionality of your applications in AutoCAD, and you can also use the function key while drawing. Most of the function keys are the same, but some changes were made to be more intuitive. For example, the last function key for selecting objects now corresponds to the L-key and you can still activate menu items with the F1 to F12 keys. (video: 2:32 min.) Integrated Digital Media Viewer: Review files from your favorite applications and preview and share data with your team in new ways. Create videos, Microsoft® PowerPoint® presentations, and even share web pages with other applications directly from the Media Viewer. Preview drawings and layers, annotate, and add or remove comments. Add comments directly to drawings or send them to other

applications. Now you can use the Media Viewer to open, edit, or preview data from CAD and other applications, or to create new documents with your favorite application and data

### **System Requirements:**

Minimum: OS: Windows 10 64bit CPU: Intel Core i5-3570 Intel Core i7-3770 Intel Core i7-6700 Intel Core i7-6700 Intel Core i7-8700 Intel Core i7-8700 Memory: 8GB 16GB GPU: NVIDIA GeForce GTX 660 NVIDIA GeForce GTX 670 NVIDIA GeForce GTX 780 Ti

#### Related links:

https://simplygroup.it/2022/07/23/autocad-2021-24-0-crack-serial-number-full-torrent/

http://DUBAIPROPERTY.SALE/?p=6563

https://www.opticnervenetwork.com/wp-

content/uploads/2022/07/AutoCAD-29.pdf

https://blackownedclt.com/wp-content/uploads/2022/07/AutoCAD-7.pdf

http://cubaricosworld.com/wp-

content/uploads/2022/07/AutoCAD\_Crack\_Free\_Download.pdf

https://giovanimaestri.com/2022/07/23/autocad-latest/

https://market.harmonionline.net/advert/autocad-crack-with-full-keygen-win-mac/

https://www.waggners.com/wp-content/uploads/AutoCAD-83.pdf

http://www.hva-concept.com/autocad-crack-free-download-march-2022-4/

https://africanscientists.africa/wp-

content/uploads/2022/07/AutoCAD\_Crack\_Full\_Product\_Key.pdf

http://agaratalpha.com/?p=40293

https://maszatmaraton.hu/wp-content/uploads/2022/07/AutoCAD\_Crack\_.pdf

https://studiolegalefiorucci.it/2022/07/23/autocad-19-1-crack-full-product-key-latest-2022/

https://mountainvalleyliving.com/wp-content/uploads/2022/07/beatcar.pdf

http://moonreaderman.com/autocad-20-1-crack-free-registration-code-x64/

http://iselinfamilylaw.com/wp-content/uploads/2022/07/quirhel.pdf

https://psychomotorsports.com/snowmobiles/41703-autocad-crack-serial-key-for-windows/

http://wired.meraki.com:8090/blocked.cgi?blocked\_server=75.102.57.91:80

http://www.hva-concept.com/autocad-crack-free-for-pc-2/

https://chicfashic.com/wp-

content/uploads/2022/07/AutoCAD\_Crack\_Free\_Download\_3264bit.pdf

6/6